# Package 'AncestryMapper'

September 28, 2016

Version 2.0 Date 2016-09-24 Title Assigning Ancestry Based on Population References Author Tiago R Magalhaes, Eoghan T O'Halloran Maintainer Eoghan T O'Halloran <eoghan.ohalloran2@mail.dcu.ie> Description Assigns genetic ancestry to an individual and studies relationships between local and global populations. License GPL-2 LazyLoad yes Suggests knitr VignetteBuilder knitr SystemRequirements None, but greater than 12 GB of RAM highly recommended. RoxygenNote 5.0.1 Depends  $R(>= 2.10)$ **Imports** svd $(>= 0.3.3-2)$ , parallel $(>= 3.2.1)$ , grDevices, graphics, stats, utils NeedsCompilation no Repository CRAN Date/Publication 2016-09-28 19:28:04

# R topics documented:

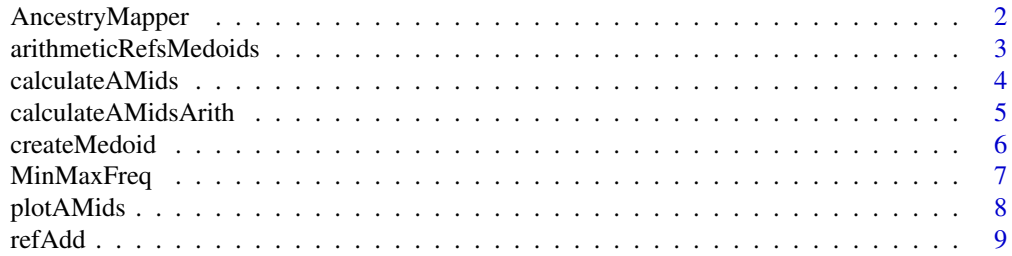

#### <span id="page-1-0"></span>**Index** [11](#page-10-0)

AncestryMapper *Ancestry Mapper 2.0*

#### Description

Package computes the genetic distance, defined as the euclidean distance amongst a sample set of individuals and any number of human population references. The package allows for the visualisation of the relationship of sample individuals to the reference populations, thus permitting the user to assess the relationship of individuals to different geographic groupings.

Package comes with pre-loaded with toy data and toy references from various sources comprising 158 global populations.

Additional and full Population References can be downloaded from:

http://bit.ly/1OUstDP

# Details

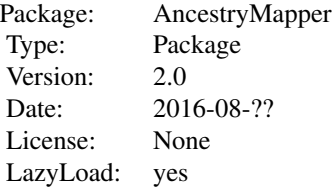

#### Author(s)

Eoghan T. O'Halloran ,Tiago R. Magalh\~aes, Darren J. Fitzpatrick Maintainer: Eoghan T. O'Halloran <eoghan.ohalloran2@mail.dcu.ie>

#### References

Magalh\~aes et al, 2012 PLOS One accepted.

# See Also

image dist

#### Examples

```
## Not run:
library(AncestryMapper)
Refs <- system.file ("data", package = "AncestryMapper")
```

```
tpeds <- system.file ("extdata", package = "AncestryMapper")
Corpheno <- system.file ("extdata", "CorPheno", package =
"AncestryMapper")
All00Frq <- system.file ("data", "MinMaxFreq.rda", package = "AncestryMapper")
genetic.distance <- calculateAMidsArith(pathTotpeds = tpeds,
                                         NameOut = "Example",
                                         pathToAriMedoids = Refs,
                                         pathAll00 = All00Frq)
plotAMids(AMids = genetic.distance, phenoFile = Corpheno, columnPlot = "I")
## End(Not run)
```
arithmeticRefsMedoids *Object each reference file is assigned as it is loaded in or read.*

### Description

arithmeticRefsMedoids is the name of the object each reference is assigned to after it is loaded or read.

#### Usage

```
arithmeticRefsMedoids
```
#### Format

A list of two character vectors, the first containing the name of each SNP and the second containing the arithmetic medoid value for each SNP.

#### Source

Ancestry Mapper from various datasets. See: http://bit.ly/1OUstDP

# References

Various

<span id="page-3-0"></span>

#### Description

calculates and assigns Ancestry Mapper Ids (AMids) in a more crude, but faster manner than calculateAMids

#### Usage

calculateAMids(pedtxtFile, fileReferences)

#### Arguments

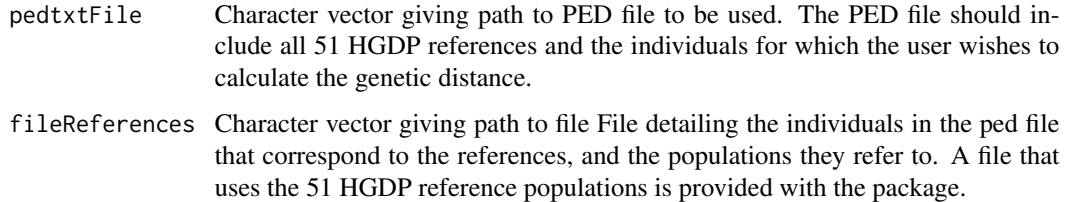

# Examples

```
## Not run:
library(AncestryMapper)
HGDP_References <- system.file('extdata',
                               'HGDP_References.txt',
                                package = 'AncestryMapper')
HGDP_500SNPs <- system.file('extdata',
                            'HGDP_500SNPs.ped',
                             package = 'AncestryMapper')
Corpheno <- system.file('extdata',
                        'CorPheno',
                         package = 'AncestryMapper')
genetic.distance <- calculateAMids(pedtxtFile = HGDP_500SNPs,
                                   fileReferences = HGDP_References)
plotAMids(AMids = genetic.distance, phenoFile = Corpheno, columnPlot = "I")
## End(Not run)
```
<span id="page-4-0"></span>calculateAMidsArith *Calculate genetic distances.*

# Description

Calculates genetic distance between samples and population references.

# Usage

```
calculateAMidsArith(pathTotpeds, pathToAriMedoids, AMmcapply = F, nrcores,
  seqchip = "", noseqdat = F, wd, NameOut = NULL, pathAll00)
```
# Arguments

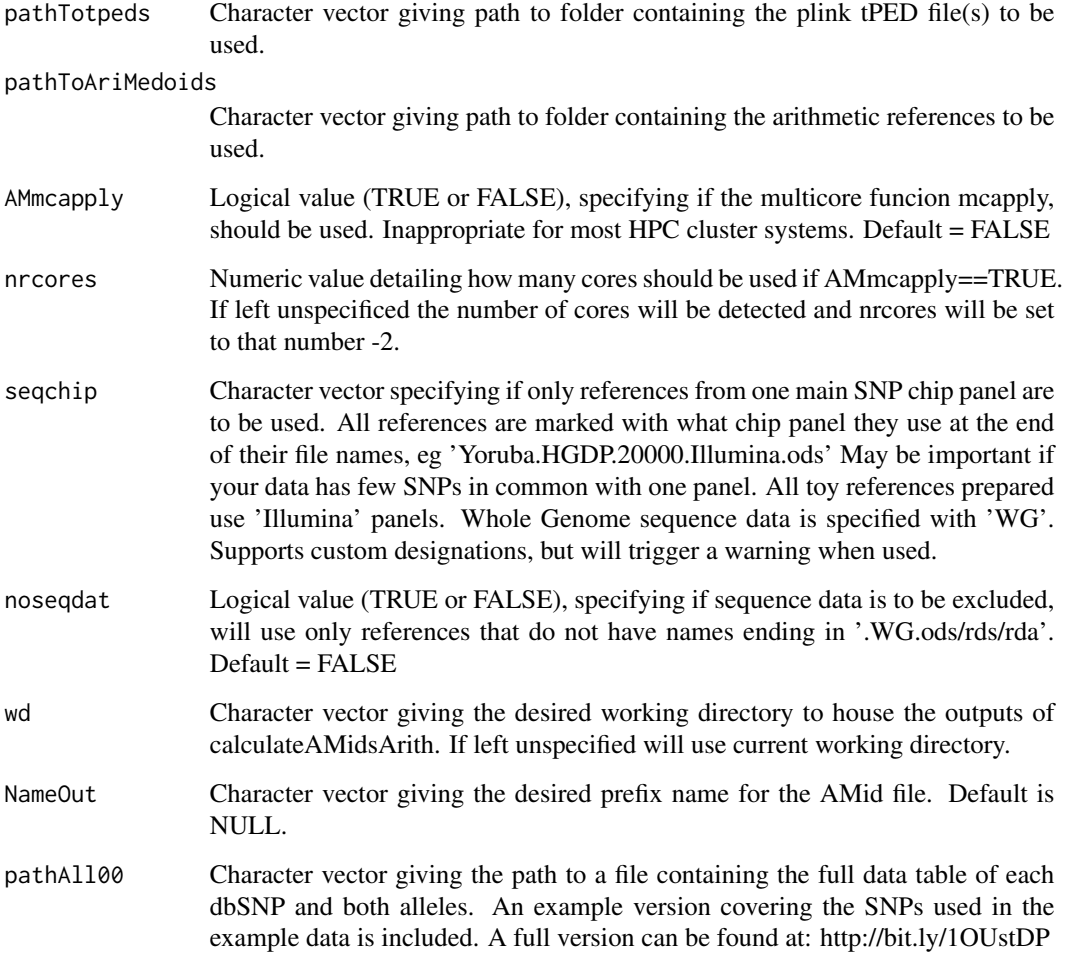

# Examples

```
## Not run:
Refs <- system.file('data', package = 'AncestryMapper')
tpeds <- system.file('extdata', package = 'AncestryMapper')
Corpheno <- system.file('extdata', 'CorPheno', package = 'AncestryMapper')
All00Frq <- system.file ('data', 'MinMaxFreq.rda', package = 'AncestryMapper')
genetic.distance <- calculateAMidsArith(pathTotpeds = tpeds,
                                   NameOut = 'Example',
                                   pathToAriMedoids = Refs,
                                   pathAll00 = All00Frq)plotAMids(AMids = genetic.distance, phenoFile = Corpheno, columnPlot = "I")
## End(Not run)
```
createMedoid *Creates Ancestry Mapper Population Reference.*

#### Description

Generates arithmetic population reference from PLINK tPED files.

### Usage

```
createMedoid(pathTotpeds, AMmcapply = F, nrcores, wd, pathAll00,
  chipMan = "ChipMan", OutForm = "rda")
```
### Arguments

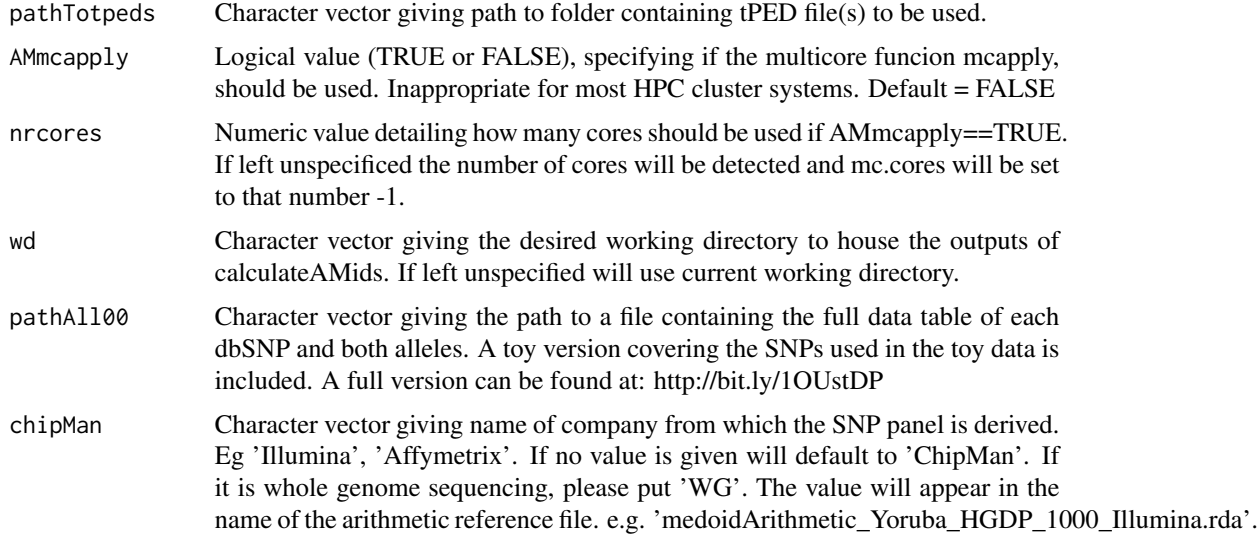

<span id="page-5-0"></span>

# <span id="page-6-0"></span>MinMaxFreq 7

OutForm Character vector giving option for output format for arithmetic medoids. Can be one of three options. 'ods' will generate a raw text file with the default extension of '.ods'. This is the default option as is the most flexible format. 'rds' will save the arithmetic medoid as a .rds file which can be loaded into R faster and is also roughly a third the size of the raw text version. 'rda' will save the arithmetic medoid as a .rda file which can be loaded into R faster and is also roughly a third the size of the raw text version.

#### Examples

```
## Not run:
chipManExample <- 'Illumina'
tpeds <- system.file('extdata', package='AncestryMapper')
createMedoid(pathTotpeds = tpeds, chipMan = chipManExample)
```
## End(Not run)

MinMaxFreq *Allele Variants for Demo SNPs According to dbSNP.*

# Description

This data set contains the major and minor alleles for the 1000 SNPs used in the demo data according to the strand orientation used on dbSNP.

#### Usage

MinMaxFreq

#### Format

A matrix containing 1000 observations of two variables.

#### Source

dbSNP.

#### References

"ftp://ftp.ncbi.nlm.nih.gov/snp/organisms/human\_9606/VCF/00-All.vcf.gz"

<span id="page-7-0"></span>

#### Description

plotAMids is used to visualise the relationship amongst individuals and references.

# Usage

```
plotAMids(AMids, phenoFile, columnPlot = "I", quantilePlot = TRUE,
 colorPlot = "BlBrewer", sepLinesPop = TRUE, plotIndNames = FALSE,
  legColor = TRUE, legRef = TRUE, legPheno = TRUE, legAxisPop = TRUE,
  legData = FALSE, bmar, lmar, tmar, rmar, cexref = 0.9, cexind = 0.8)
```
#### Arguments

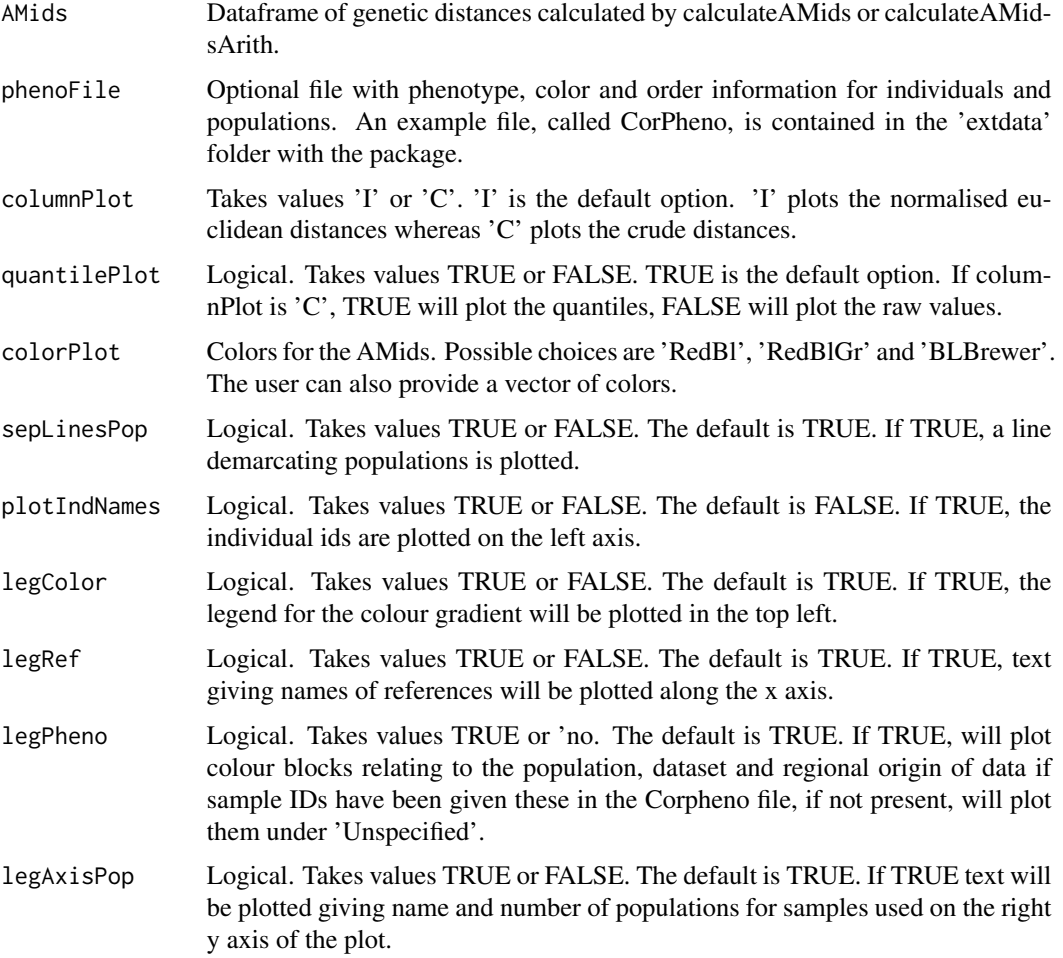

#### <span id="page-8-0"></span>refAdd 99 and 2012 12:30 and 2012 12:30 and 2012 12:30 and 2012 12:30 and 2012 12:30 and 2013 12:30 and 2013 1

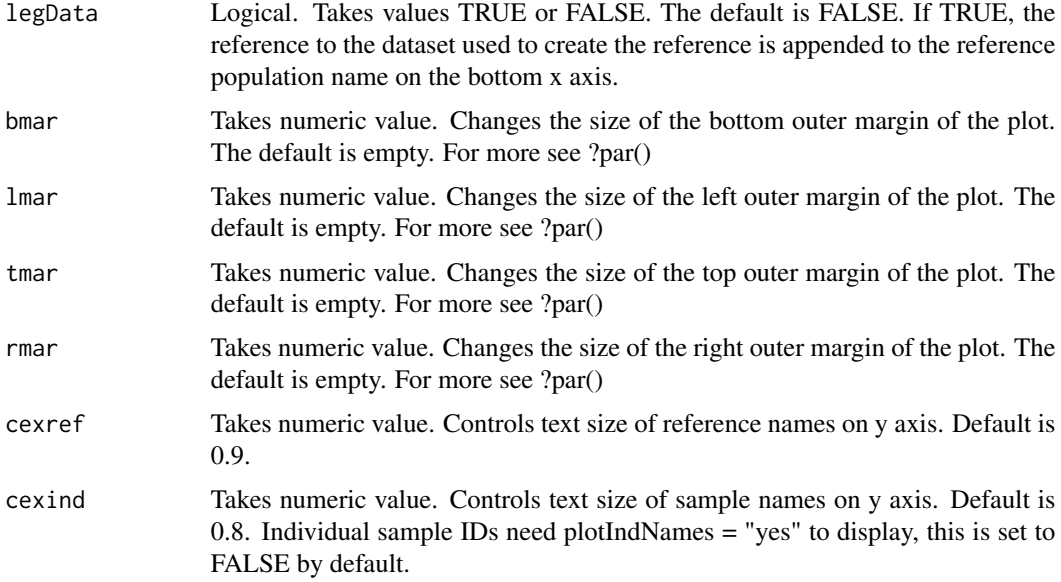

# Examples

```
## Not run:
Refs <- system.file('data', package = 'AncestryMapper')
tpeds <- system.file('extdata', package = 'AncestryMapper')
Corpheno <- system.file('extdata', 'CorPheno', package = 'AncestryMapper')
All00Frq <- system.file ('data', 'MinMaxFreq.rda', package = 'AncestryMapper')
genetic.distance <- calculateAMidsArith(pathTotpeds = tpeds,
                                   NameOut = 'Example',
                                   pathToAriMedoids = Refs,
                                   pathAll00 = All00Frq)plotAMids(AMids = genetic.distance, phenoFile = Corpheno, columnPlot = "I")
## End(Not run)
```
refAdd *Add individuals to the CorPheno file.*

#### Description

Add individuals to the CorPheno file in order to order and plot them with specific colours. Ids that aren't in the CorPheno will be plotted under 'Unspecified' and given a grey colour by plotAMids()

### Usage

```
refAdd(phenoId, phenoValues, ignoreDupes = F, phenoFile, writeCor = T)
```
# Arguments

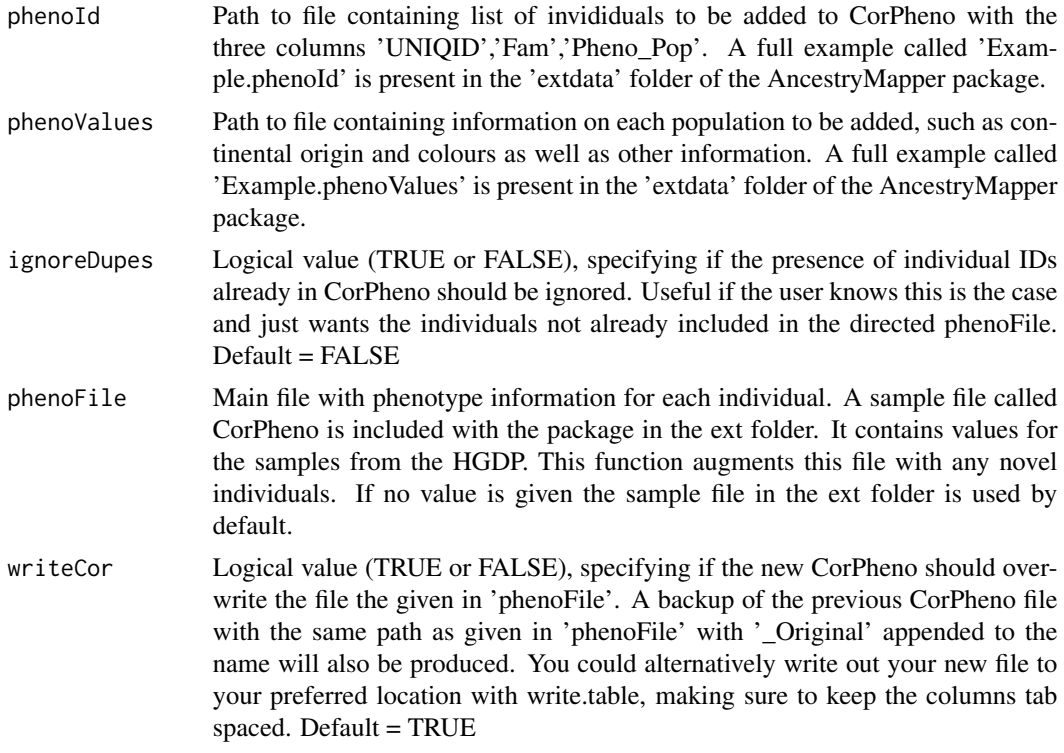

# Examples

```
## Not run:
phenoIdPth <- system.file ("extdata", "Example.phenoId", package = "AncestryMapper")
PhenoValPth <- system.file("extdata", "Example.phenoValues", package = "AncestryMapper")
Corpheno <- system.file("extdata", "CorPheno", package = "AncestryMapper")
refAdd(phenoId = phenoIdPth, phenoValues = PhenoValPth, phenoFile = Corpheno)
```
## End(Not run)

# <span id="page-10-0"></span>Index

∗Topic PCA AncestryMapper, [2](#page-1-0) ∗Topic admixture AncestryMapper, [2](#page-1-0) ∗Topic ancestry mapping AncestryMapper, [2](#page-1-0) ∗Topic datasets arithmeticRefsMedoids, [3](#page-2-0) MinMaxFreq, [7](#page-6-0) ∗Topic genetic distance AncestryMapper, [2](#page-1-0) ∗Topic human ancestry AncestryMapper, [2](#page-1-0) ∗Topic package AncestryMapper, [2](#page-1-0) ∗Topic population genetics AncestryMapper, [2](#page-1-0) AncestryMapper, [2](#page-1-0)

arithmeticRefsMedoids, [3](#page-2-0)

calculateAMids, [4](#page-3-0) calculateAMidsArith, [5](#page-4-0) createMedoid, [6](#page-5-0)

MinMaxFreq, [7](#page-6-0)

plotAMids, [8](#page-7-0)

refAdd, [9](#page-8-0)